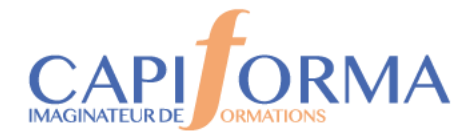

# MS EXCEL – Atelier Initiation

# **PORGA9**

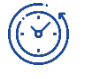

# **Durée**

2 jours (14 heures)

# **Profil des participants**

Toute personne débutante ou autodidacte sur EXCEL v2016-v2019 v2021, office 365.

Pré-requis : Connaître l'environnement Windows

*Cette formation peut être accessible aux personnes en situation de handicap – Nous consulter.*

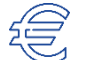

# **Tarif**

**580 € HT** Pauses incluses

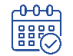

# **Calendrier 2024**

**3-4 juin** 08h30-12h00/13h30-17h00

# Utiliser en autonomie les fonctions principales du logiciel Excel Microsoft office v2016-v2019-v2021, office 365.

Créer ou modifier un tableau de calcul simple, le mettre en forme et en page, l'imprimer et réaliser des graphiques.

## **OBJECTIFS**

- **Acquérir les connaissances de base du logiciel Excel permettant la réalisation et l'utilisation de tableaux de calcul simples.**
- **Connaître les fonctionnalités permettant la gestion de bases de données sous Excel et la création d'éléments graphiques.**

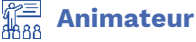

### Formateur Expert EXCEL justifiant de plus de 15 ans d'expérience opérationnelle en formation bureautique EXCEL Débutant et

Perfectionnement.

# **Modalités d'évaluation**

Attestations individuelle de formation avec évaluation des acquis.

Evaluation de la satisfaction des participants.

Retour d'expérience de l'intervenant pour une organisation apprenante.

En option : la certification bureautique MS Office TOSA (éligible au CPF) – 1 heure

**MÉTHODE**

**PÉDAGOGIQUE**

# **Lieu**

**CAPIFORMA** 1 Rue Marie Curie RAMONVILLE ST AGNE

# Exposés des techniques utilisées et des raccourcis.

Manipulations lors d'exercices de difficulté croissante pour un apprentissage progressif .

**Chaque stagiaire dispose d'un micro-ordinateur équipé du logiciel Bureautique Excel avec licence MS office.**

05 34 40 40 00

contact@capiforma.com

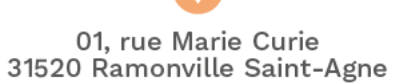

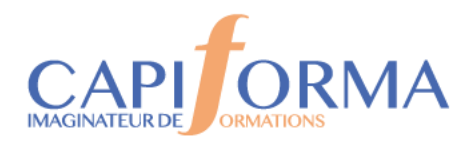

# **PROGRAMME**

## **Prise en main d'Excel**

Présentation de l'interface, le ruban, les onglets et les blocs, Personnaliser la Barre d'accès rapide, Utiliser les lanceurs de boite de dialogue. **Gestion des classeurs et de son espace de travail**  Gestion des feuilles de calcul, Insérer / Supprimer des lignes, des colonnes, des cellules, Redimensionner les hauteurs de lignes et les largeurs de colonnes, Insérer / Supprimer / Déplacer / Renommer les feuilles d'un classeur, Copier ou déplacer des données dans une feuille de calcul, Utiliser le collage spécial, Ouvrir / Enregistrer / Enregistrer sous, Formats d'enregistrement, Convertir un classeur au format PDF.

### **Saisie et modification de tableaux simples**

Saisie et modification d'un contenu de cellule, Utilisation de la barre de formule d'Excel, Sélection simple et avancée d'une plage de calcul, Utilisation de la poignée de recopie, Annulation des actions effectuées. Mettre en forme des éléments du tableau : format de Police, alignements des cellules, format des nombres,

Reproduire une mise en forme,

### **Formule de calcul simple**

Création de formule de calcul utilisant les opérateurs Mathématiques (+ - / \*), Recopier une formule de calcul.

Utilisation des fonctions : Somme, Moyenne, Min, Max Nb…

**Utilisation des séries pour accélérer la saisie des données**

Utiliser les séries automatiques,

### **Exploiter les listes de données**

Appliquer des Tris et des Filtres simples,

Figer la première ligne d'une liste de données,

05 34 40 40 00

contact@capiforma.com

01, rue Marie Curie 31520 Ramonville Saint-Agne

CAPIFORMA Nº Siret : 81305288300028 | TVA Intra. : FR56813052883 | Activité : 73310794731

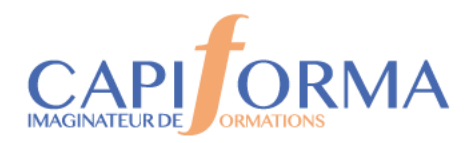

# **PROGRAMME**

## **Illustrer les données traitées avec des graphiques appropriés**

Notions de style de Graphique (Évolutif ou de Synthèse), Gérer la plage de donnée, Générer un Graphique, Ajuster les données sources, Mettre en forme un Graphique. **Mise en Page et Édition de document** Définir une zone d'impression, Afficher et modifier les Sauts de page, Imprimer les titres d'un tableau, Forcer l'impression d'un tableau sur 1 seule page, En-tête et pied de page.

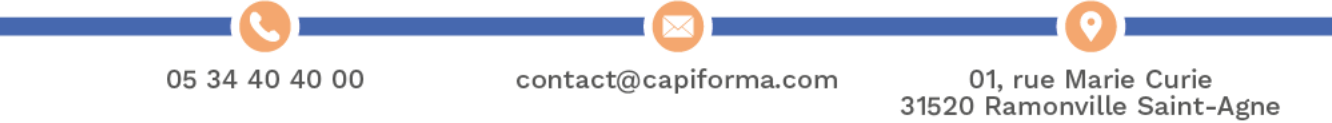